# **QR-код: от современного урока в школе -**

## **к нескучному в дистанте**

Психологи давно доказали, что учитель в состоянии охватить своим полноценным вниманием лишь 5-7 учеников во время проведения урока. Однако это невозможная ситуация для учебного процесса – заниматься только группой «избранных». Любой класс, кроме сельского, будет гораздо больше. А в условиях вынужденного дистанционного обучения эта задача требует ещё большего внимания и нестандартных подходов. Что же делать, если мы хотим добиться 100% внимания своих воспитанников и таких же максимальных результатов?

## **Из опыта использования на уроке QR-кода**

Неожиданно для себя я нашла ответ на этот вопрос недавно, проводя в своей школе в рамках методической недели открытый урок для 8 класса на тему «Решение задач на растворы». Это был интегрированный урок химии и математики. Необычная ситуация заставила нестандартно мыслить уже на этапе планирования урока. Надо было чем-то удивить учеников, чтобы отвлечь от рутины и заставить, несмотря на зрителей-учителей, искренне интересоваться учебным процессом. И мы решили использовать QR-код и необходимые для его считывания телефоны.

## **Что такое QR-код?**

QR-код - пока не для всех привычная примета современной жизни. Хотя его можно увидеть в самых разных местах – на памятниках архитектуры, журналах, газетах. Расшифровка термина такая: от англ. Quick Response Code — код быстрого реагирования - матричный двумерных штрихкод, который позволяет быстро считывать информацию о том или ином объекте. Для этого на него наводят камеру смартфона и используют одно из бесплатных приложений- «ридеров». Для Android используют программу QR Code Reader, например, для iPhone - Quick Scan.

Есть и другие способы расшифровки. Например, известный многим школьникам – любителям соцсети ВКонтакте. Для того, чтобы им воспользоваться, нужно зайти в свой аккаунт с телефона (и только с него), справа вверху рядом с аватаркой и вашим уникальным именем (id) - значок QR-кода. Следует нажать на него, откроется «Мой QR». Далее – нажать на «QR-сканер». Оставляя экран повёрнутым к себе, навести камерой на QR-код, подождать несколько секунд. Читайте!

Можно потренироваться прямо сейчас.

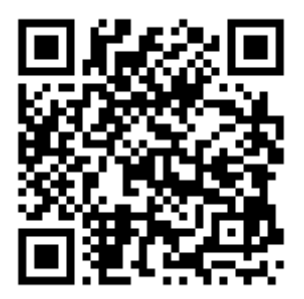

#### **QR-код как мотиватор работы на уроке**

Что происходит, когда ученикам на уроке разрешают воспользоваться телефоном в учебных целях? Конечно, всеобщее оживление. Наконец-то не запрет на пользование, а одобрение! Учитель моментально становится ближе и понятнее своим воспитанникам, ведь он включает в работу Интернет, который давно стал их личным пространством. И тут важно не скатиться на дешёвый популизм и не превратить всё в хаос. Учителю необходимо чётко обозначить, как телефон поможет в изучении темы и каков будет регламент его использования (время и пространство). В остальное время телефоны следует отложить подальше.

Мы с моей коллегой, учителем математики, решили, что раз у нас необычный урок, начать его нужно тоже необычно. Кьюар-код предложили учащимся как средство самостоятельного раскрытия цели урока. В рабочих листах учащихся вместо цели значился QR как «секретик», который нужно раскрыть, чтобы пройти дальше. Такой ход позволил нам добиться желаемого результата. Дети предположили, какой будет цель, исходя из темы урока, а затем проверили свои предположения с помощью кода. Им не терпелось поскорее узнать, что они увидят, применив эту технологию.

Дальше ряд заданий они выполняли осознанно и с любопытством. Тем более, что видели, ещё один кьюар-код в конце листа с заданиями - на этапе рефлексии. В итоге они раскрыли портрет Рене Декарта и его афоризм: «Я мыслю – значит я существую». Рассуждая о том, что это значит и как связано с уроком, дети ещё раз обратили внимание на то, что телефон и Интернет – среда, которая может и должна способствовать развитию. (Конечно, мы, учителя, направили их к этой мудрой мысли наводящими вопросами.) Кроме соцсетей в ней можно найти много любопытной и ценной основной, по уроку, и дополнительной информации.

#### **Методические рекомендации о применении QR-код на занятии**

Успех мотивирует изучать дальше возможности применения современных интернеттехнологий на своих уроках. Начнём с малого: как по-разному мы можем включать кьюар-код на своих занятиях? Советы универсальны и не зависят от преподаваемого предмета, общего или дополнительного образования, очного или дистанционного.

В последнем случае применение ИКТ-технологий просто необходимо! Если занятие происходит аналогично очному, когда ученик видит учителя, только теперь в виде «говорящей головы», и получает задание открыть учебник, прочитать, пересказать и т.п., то это будет скучно и вдвойне утомительно. Компьютер вытягивает энергию, и утомляемость наступает гораздо быстрее, если не переключаться на что-то необычное.

Предложите ученику или целому классу расшифровать QR-коды на различных этапах занятия, как это было описано выше. Отлично это работает в процессе викторины, когда дети уже после ответов делают самопроверку. Или попросите самим создать такой код с помощью специального онлайн-сервиса, подобного QRcoder.ru. Код можно вставлять как в обычный лист с выполненной работой, так и в презентацию, визитку – куда угодно!

«На ура» идёт использование кьюар-кода при проведения игр: к примеру, путешествия по городу по маршрутному листу с поиском подсказкок в виде таких кодов. В нём может быть зашифрована познавательная информация и подсказки, где найти следующий QR-код. Если у детей всё получится сделать, им обязательно понравится. Если столкнутся с трудностями, тоже

понравится! Процесс их преодоления всегда увлекателен. И тогда можно выходить на новый уровень – предложить им самим организовать подобную игру. В этом случае вы разгрузите себя и дадите возможность ребятам прокачать их организаторские и лидерские качества.

Нет возможности провести игру очно? Не беда! Устройте экскурсию по сайтам, например, музеев мира. А QR-коды подскажут, как на них попасть.

Экспериментируйте и делитесь своим опытом с другими. Сделаем уроки для наших школьников увлекательным путешествием в мир полезных знаний и навыков!